## Exkurs: Das Sieb des Erathosthenes

Das Sieb des Eratosthenes ist eine Methode um zu gegebener Zahl  $n \in \mathbb{N}$  alle Primzahlen  $\leq n$  zu bestimmen. Es funktioniert so:

- Man schreibt die Zahlen  $1, 2, 3, \ldots, n$  in eine Liste und streicht die Zahl 1.
- Man wiederholt folgende Operation, solange es möglich ist: Man nimmt die erste nichtgestrichene Zahl *i* der Liste und streicht alle Zahlen  $i^2$ ,  $i^2+i$ ,  $i^2+2i$ ,  $i^2+3i$ , ..., soweit sie in der Liste stehen. (Man streicht also  $i^2$  und dann alle folgenden Zahlen im Abstand i von der vorangegangenen Zahl.)
- Gilt für die nächste nichtgestrichene Zahl i der Liste  $i^2 > n$ , so kann man die Operation nicht mehr durchführen. Man hört auf. Die nichtgestrichenen Zahlen der Liste sind genau die Primzahlen  $\leq n$ .

Beispiel: Wir wollen die Primzahlen  $\leq 100$  bestimmen. Wir schreiben die Zahlen von 1 bis 100 in eine Liste/Tabelle. Die Zahl 1 streichen wir.

| X  | $\overline{2}$ | 3  | 4  | 5  | 6  | 7  | 8  | 9  | 10  |
|----|----------------|----|----|----|----|----|----|----|-----|
| 11 | 12             | 13 | 14 | 15 | 16 | 17 | 18 | 19 | 20  |
| 21 | 22             | 23 | 24 | 25 | 26 | 27 | 28 | 29 | 30  |
| 31 | 32             | 33 | 34 | 35 | 36 | 37 | 38 | 39 | 40  |
| 41 | 42             | 43 | 44 | 45 | 46 | 47 | 48 | 49 | 50  |
| 51 | 52             | 53 | 54 | 55 | 56 | 57 | 58 | 59 | 60  |
| 61 | 62             | 63 | 64 | 65 | 66 | 67 | 68 | 69 | 70  |
| 71 | 72             | 73 | 74 | 75 | 76 | 77 | 78 | 79 | 80  |
| 81 | 82             | 83 | 84 | 85 | 86 | 87 | 88 | 89 | 90  |
| 91 | 92             | 93 | 94 | 95 | 96 | 97 | 98 | 99 | 100 |

Wir nehmen die erste nicht gestrichene Zahl der Liste, also  $i = 2$ . Nun streichen wir alle Zahlen der Gestalt  $i^2$ ,  $i^2 + i$ ,  $i^2 + 2i$ ,  $i^2 + 3i$ ,..., also 4, 6, 8, 10, 12,..., wir ans Ende der Liste kommen:

| $\mathbf x$ | $\overline{2}$ | 3  | X           | 5  | X           | 7  | X           | 9  | X           |
|-------------|----------------|----|-------------|----|-------------|----|-------------|----|-------------|
| 11          | X              | 13 | X           | 15 | $\mathbf x$ | 17 | X           | 19 | $\mathbf x$ |
| 21          | $\mathbf x$    | 23 | X           | 25 | $\mathbf x$ | 27 | X           | 29 | $\mathbf x$ |
| 31          | X              | 33 | X           | 35 | $\mathbf x$ | 37 | $\mathbf x$ | 39 | $\mathbf x$ |
| 41          | X              | 43 | X           | 45 | X           | 47 | X           | 49 | X           |
| 51          | $\mathbf x$    | 53 | $\mathbf x$ | 55 | $\mathbf x$ | 57 | X           | 59 | $\mathbf x$ |
| 61          | X              | 63 | X           | 65 | X           | 67 | X           | 69 | $\mathbf x$ |
| 71          | X              | 73 | X           | 75 | $\mathbf x$ | 77 | X           | 79 | X           |
| 81          | $\mathbf x$    | 83 | X           | 85 | X           | 87 | X           | 89 | X           |
| 91          | X              | 93 | $\mathbf x$ | 95 | $\mathbf x$ | 97 | X           | 99 | $\mathbf x$ |

Nun nehmen wir die nächste nichtgestrichene Zahl der Liste, also  $i = 3$  und streichen wieder alle Zahlen der Gestalt  $i^2$ ,  $i^2 + i$ ,  $i^2 + 2i$ ,  $i^2 + 3i$ , ..., also 9, 12, 15, 18, 21, ..., bis wir ans Ende der Liste kommen:

| $\mathbf x$ | $\overline{2}$ | 3           | X           | 5           | X           | 7           | X           | X  | X           |
|-------------|----------------|-------------|-------------|-------------|-------------|-------------|-------------|----|-------------|
| 11          | $\mathbf x$    | 13          | X           | X           | $\mathbf x$ | 17          | $\mathbf x$ | 19 | X           |
| $\mathbf x$ | $\mathbf x$    | 23          | $\mathbf x$ | 25          | X           | $\mathbf x$ | $\mathbf x$ | 29 | $\mathbf x$ |
| 31          | X              | X           | $\mathbf X$ | 35          | X           | 37          | X           | X  | X           |
| 41          | $\mathbf x$    | 43          | X           | $\mathbf x$ | $\mathbf x$ | 47          | X           | 49 | X           |
| $\mathbf x$ | $\mathbf x$    | 53          | X           | 55          | X           | X           | X           | 59 | X           |
| 61          | $\mathbf x$    | $\mathbf X$ | X           | 65          | $\mathbf x$ | 67          | $\mathbf x$ | X  | X           |
| 71          | $\mathbf x$    | 73          | X           | $\mathbf x$ | X           | 77          | $\mathbf x$ | 79 | X           |
| X           | $\mathbf x$    | 83          | X           | 85          | X           | X           | X           | 89 | X           |
| 91          | $\mathbf x$    | X           | X           | 95          | $\mathbf x$ | 97          | X           | X  | X           |

Datei: ki eratosthenes.tex. Version vom 29.5.2018

| X           | $\overline{2}$ | 3           | $\mathbf x$ | 5           | $\mathbf x$ | 7           | X           | X           | X           |
|-------------|----------------|-------------|-------------|-------------|-------------|-------------|-------------|-------------|-------------|
| 11          | X              | 13          | X           | X           | X           | 17          | X           | 19          | X           |
| $\mathbf X$ | X              | 23          | X           | X           | X           | $\mathbf X$ | X           | 29          | X           |
| 31          | X              | X           | X           | X           | X           | 37          | X           | X           | X           |
| 41          | X              | 43          | X           | X           | X           | 47          | X           | 49          | X           |
| $\mathbf x$ | X              | 53          | X           | X           | X           | X           | X           | 59          | $\mathbf x$ |
| 61          | X              | X           | X           | X           | X           | 67          | X           | $\mathbf x$ | X           |
| 71          | X              | 73          | X           | X           | X           | 77          | $\mathbf x$ | 79          | X           |
| X           | X              | 83          | X           | X           | X           | $\mathbf X$ | X           | 89          | X           |
| 91          | X              | $\mathbf X$ | X           | $\mathbf X$ | X           | 97          | X           | $\mathbf X$ | $\mathbf X$ |

Die nächste nichtgestrichene Zahl der Liste ist  $i = 5$ . Wir streichen 25, 30, 35, 40, 45, ...:

Die nächte nichtgestrichene Zahl ist  $i = 7$ . Wir streichen wieder alle Zahlen der Gestalt  $i^2$ ,  $i^2 + i$ ,  $i^2 + i$  $2i, i^2 + 3i, \ldots$ , also 49, 56, 63, 70, ..., bis wir ans Ende der Liste kommen:

| X           | $\overline{2}$ | 3  | X           | 5           | Х           |             | Х           | $\mathbf x$ | $\mathbf X$ |
|-------------|----------------|----|-------------|-------------|-------------|-------------|-------------|-------------|-------------|
| 11          | X              | 13 | $\mathbf x$ | X           | X           | 17          | $\mathbf x$ | 19          | $\mathbf x$ |
| $\mathbf x$ | X              | 23 | $\mathbf x$ | X           | X           | $\mathbf x$ | $\mathbf x$ | 29          | $\mathbf x$ |
| 31          | X              | X  | X           | $\mathbf X$ | X           | 37          | $\mathbf x$ | X           | $\mathbf X$ |
| 41          | X              | 43 | $\mathbf x$ | X           | X           | 47          | X           | $\mathbf X$ | $\mathbf X$ |
| X           | X              | 53 | $\mathbf x$ | Х           | X           | $\mathbf X$ | $\mathbf x$ | 59          | $\mathbf X$ |
| 61          | X              | X  | X           | X           | X           | 67          | $\mathbf x$ | X           | X           |
| 71          | X              | 73 | X           | X           | X           | X           | X           | 79          | $\mathbf x$ |
| $\mathbf x$ | X              | 83 | $\mathbf x$ | $\mathbf X$ | $\mathbf X$ | X           | $\mathbf x$ | 89          | X           |
| $\mathbf X$ | X              | X  | X           | $\mathbf X$ | X           | 97          | X           | $\mathbf X$ | $\mathbf X$ |

Die nächste nichtgestrichene Zahl ist  $i = 11$ . Da aber  $11^2 > 100$ , können wir mit obigen Verfahren nichts mehr streichen. Wir sind fertig. Die nichtgestrichenen Zahlen der Tabelle sind alle Primzahlen  $\leq 100$ .

Beispiel: Nun wollen wir alle Primzahlen ≤ 400 bestimmen. In eine Tabelle schreiben wir alle Zahlen  $\leq 400$  und streichen 1, weil dies keine Primzahl ist:

| х   | $\overline{2}$ | 3   | 4   | 5   | 6   | 7   | 8   | 9   | 10  | 11  | 12  | 13  | 14  | 15  | 16  | 17  | 18  | 19  | 20  |
|-----|----------------|-----|-----|-----|-----|-----|-----|-----|-----|-----|-----|-----|-----|-----|-----|-----|-----|-----|-----|
| 21  | 22             | 23  | 24  | 25  | 26  | 27  | 28  | 29  | 30  | 31  | 32  | 33  | 34  | 35  | 36  | 37  | 38  | 39  | 40  |
| 41  | 42             | 43  | 44  | 45  | 46  | 47  | 48  | 49  | 50  | 51  | 52  | 53  | 54  | 55  | 56  | 57  | 58  | 59  | 60  |
| 61  | 62             | 63  | 64  | 65  | 66  | 67  | 68  | 69  | 70  | 71  | 72  | 73  | 74  | 75  | 76  | 77  | 78  | 79  | 80  |
| 81  | 82             | 83  | 84  | 85  | 86  | 87  | 88  | 89  | 90  | 91  | 92  | 93  | 94  | 95  | 96  | 97  | 98  | 99  | 100 |
| 101 | 102            | 103 | 104 | 105 | 106 | 107 | 108 | 109 | 110 | 111 | 112 | 113 | 114 | 115 | 116 | 117 | 118 | 119 | 120 |
| 121 | 122            | 123 | 124 | 125 | 126 | 127 | 128 | 129 | 130 | 131 | 132 | 133 | 134 | 135 | 136 | 137 | 138 | 139 | 140 |
| 141 | 142            | 143 | 144 | 145 | 146 | 147 | 148 | 149 | 150 | 151 | 152 | 153 | 154 | 155 | 156 | 157 | 158 | 159 | 160 |
| 161 | 162            | 163 | 164 | 165 | 166 | 167 | 168 | 169 | 170 | 171 | 172 | 173 | 174 | 175 | 176 | 177 | 178 | 179 | 180 |
| 181 | 182            | 183 | 184 | 185 | 186 | 187 | 188 | 189 | 190 | 191 | 192 | 193 | 194 | 195 | 196 | 197 | 198 | 199 | 200 |
| 201 | 202            | 203 | 204 | 205 | 206 | 207 | 208 | 209 | 210 | 211 | 212 | 213 | 214 | 215 | 216 | 217 | 218 | 219 | 220 |
| 221 | 222            | 223 | 224 | 225 | 226 | 227 | 228 | 229 | 230 | 231 | 232 | 233 | 234 | 235 | 236 | 237 | 238 | 239 | 240 |
| 241 | 242            | 243 | 244 | 245 | 246 | 247 | 248 | 249 | 250 | 251 | 252 | 253 | 254 | 255 | 256 | 257 | 258 | 259 | 260 |
| 261 | 262            | 263 | 264 | 265 | 266 | 267 | 268 | 269 | 270 | 271 | 272 | 273 | 274 | 275 | 276 | 277 | 278 | 279 | 280 |
| 281 | 282            | 283 | 284 | 285 | 286 | 287 | 288 | 289 | 290 | 291 | 292 | 293 | 294 | 295 | 296 | 297 | 298 | 299 | 300 |
| 301 | 302            | 303 | 304 | 305 | 306 | 307 | 308 | 309 | 310 | 311 | 312 | 313 | 314 | 315 | 316 | 317 | 318 | 319 | 320 |
| 321 | 322            | 323 | 324 | 325 | 326 | 327 | 328 | 329 | 330 | 331 | 332 | 333 | 334 | 335 | 336 | 337 | 338 | 339 | 340 |
| 341 | 342            | 343 | 344 | 345 | 346 | 347 | 348 | 349 | 350 | 351 | 352 | 353 | 354 | 355 | 356 | 357 | 358 | 359 | 360 |
| 361 | 362            | 363 | 364 | 365 | 366 | 367 | 368 | 369 | 370 | 371 | 372 | 373 | 374 | 375 | 376 | 377 | 378 | 379 | 380 |
| 381 | 382            | 383 | 384 | 385 | 386 | 387 | 388 | 389 | 390 | 391 | 392 | 393 | 394 | 395 | 396 | 397 | 398 | 399 | 400 |

Mit der obigen Vorgehensweise streicht man für  $i = 2, 3, 5, 7, 11, 13, 17, 19$  jeweils alle Zahlen  $i^2, i^2 + i, i^2 + j$ 

| X           | $\overline{2}$ | 3            | X | 5            | X | 7            | X | X            | $\mathbf{x}$ | 11          | X           | 13          | X            | X | X            | 17          | $\mathbf{x}$ | 19          | x           |
|-------------|----------------|--------------|---|--------------|---|--------------|---|--------------|--------------|-------------|-------------|-------------|--------------|---|--------------|-------------|--------------|-------------|-------------|
| X           | X              | 23           | X | X            | X | X            | X | 29           | X            | 31          | X           | X           | X            | X | X            | 37          | X            | X           | x           |
| 41          | X              | 43           | X | X            | X | 47           | X | X            | X            | $\mathbf x$ | X           | 53          | X            | X | X            | X           | X            | 59          | x           |
| 61          | X              | X            | X | X            | X | 67           | X | X            | X            | 71          | X           | 73          | X            | X | X            | X           | X            | 79          | x           |
| X           | X              | 83           | X | X            | X | X            | X | 89           | $\mathbf{x}$ | X           | X           | X           | X            | х | X            | 97          | X            | X           | x           |
| 101         | X              | 103          | X | X            | X | 107          | X | 109          | X            | $\mathbf x$ | X           | 113         | X            | X | X            | $\mathbf x$ | X            | X           | x           |
| X           | X              | X            | X | X            | X | 127          | x | X            | X            | 131         | X           | X           | X            | х | X            | 137         | X            | 139         | x           |
| x           | X              | X            | X | X            | X | X            | X | 149          | X            | 151         | X           | x           | X            | X | X            | 157         | X            | x           | x           |
| $\mathbf x$ | X              | 163          | X | X            | X | 167          | X | X            | X            | $\mathbf x$ | X           | 173         | $\mathbf x$  | X | X            | $\mathbf x$ | $\mathbf x$  | 179         | $\mathbf x$ |
| 181         | X              | X            | X | X            | X | X            | x | X            | X            | 191         | X           | 193         | X            | х | X            | 197         | X            | 199         | x           |
| x           | X              | X            | X | X            | X | X            | X | X            | X            | 211         | X           | X           | X            | X | X            | X           | X            | X           | x           |
| $\mathbf x$ | X              | 223          | X | X            | X | 227          | X | 229          | $\mathbf{x}$ | $\mathbf x$ | X           | 233         | X            | X | X            | X           | X            | 239         | x           |
| 241         | X              | $\mathbf{x}$ | X | X            | X | X            | X | X            | X            | 251         | X           | X           | X            | X | X            | 257         | X            | X           | X           |
| X           | X              | 263          | X | X            | X | $\mathbf{x}$ | X | 269          | X            | 271         | х           | X           | X            | х | X            | 277         | X            | X           | x           |
| 281         | X              | 283          | X | $\mathbf{x}$ | X | X            | X | X            | X            | $\mathbf x$ | $\mathbf x$ | 293         | $\mathbf{x}$ | X | X            | X           | X            | x           | x           |
| X           | X              | X            | X | $\mathbf{x}$ | X | 307          | X | $\mathbf{x}$ | X            | 311         | X           | 313         | $\mathbf{x}$ | X | $\mathbf{x}$ | 317         | X            | X           | x           |
| x           | X              | X            | X | X            | X | X            | X | X            | X            | 331         | X           | X           | X            | X | X            | 337         | X            | X           | x           |
| $\mathbf x$ | X              | $\mathbf{x}$ | X | X            | X | 347          | X | 349          | $\mathbf{x}$ | $\mathbf x$ | X           | 353         | $\mathbf{x}$ | X | X            | X           | X            | 359         | $\mathbf x$ |
| x           | X              | X            | X | X            | X | 367          | X | X            | X            | X           | X           | 373         | X            | X | X            | X           | X            | 379         | X           |
| X           | $\mathbf{x}$   | 383          | X | X            | х | X            | X | 389          | X            | X           | X           | $\mathbf x$ | X            | х | X            | 397         | $\mathbf x$  | $\mathbf x$ | X           |

 $2i, i^2 + 3i, \ldots$  bis zum Ende der Liste. Als Ergebnis erhält man:

Die nichtgestrichenen Zahlen sind genau die Primzahlen $\leq 400.$ 

Wir geben nun noch eine algorithmische Variante an. Weil in einigen Programmiersprachen Listen mit dem Index 0 beginnen, wird das auch hier so gehandhabt:

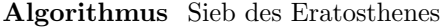

```
Eingabe: Eine natürliche Zahl nAusgabe: Alle Primzahlen \leq n1: Erstelle eine Liste/Folge a = (a_i)_{0 \le i \le n} mit Einträgen a_0 = a_1 = 0 und a_i = 1 für 2 \le i \le n2: i \leftarrow 23: while i^2 \leq n do
 4: if a_i = 1 then
 5: j \leftarrow i^26: while j \leq n do
 7: a_j \leftarrow 08: j \leftarrow j + i9: end while
10: end if
11: i \leftarrow i + 112: end while
13: return Alle Indizes i mit a_i = 1
```
Eine zugehörige Python3-Funktion kann so aussehen:

```
def eratosthenes (n):
  if n < 2:
    return []
  a = [0, 0] + (n - 1) * [1]i = 2while i * i < =n:
     if a[i] == 1:
       for j in range (i * i, n+1, i):
         a [j]=0i = i + 1return [p for p in range (n+1) if a[p]=-1]
```